AutoCAD Keygen [32|64bit]

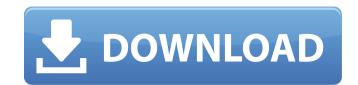

## **AutoCAD Crack Activation Free**

AutoCAD is used by engineers, architects, drafters, and other graphic designers who create designs for buildings, bridges, vehicles, and other structures. In order to apply the created designs to real-world projects, engineers and others use AutoCAD to generate the drawings required for a construction project. AutoCAD is also used by surveyors and others who create 3D and 2D drawings of a specific area. Applications AutoCAD supports 2D and 3D drawing using data from multiple coordinate systems. The drawing data can be stored in a file or view. With the latter option, the data is stored in memory so that it is continuously available for immediate use. The file can also be loaded into a drawing. AutoCAD can be used as a traditional desktop CAD application or as a mobile or web-based application. The desktop application is installed on a computer running Windows, Mac, or Linux. When connected to the Internet, the mobile and web applications can be accessed through a browser on a device running Android, iOS, or Windows Mobile. Core features AutoCAD offers the following features: Model Space The Model Space feature is used to draw objects in two-dimensional space. The model space is similar to a paper space, but with certain geometric constraints. The model space can be viewed in two orthogonal directions—X and Y—and is anchored to the origin at the intersection of the X and Y axes. The model space in two ways: Draw the components directly in the model space. Draw the components in a separe cances space and load the components to the model space is a distinct space on the computer's graphics display, and it is anchored to a specific point. The drawing space is used to lay out objects and use commands. Scenes Scenes are used to create and display models that can be manipulated, edited, and grouped. To create a scene, you must first create a drawing and place components on it. Components on it. Components used to create are called scene elements

# AutoCAD Patch With Serial Key [2022]

LITview Category:2000 software Category:Windows graphics-related software Category:3D graphics software Category:Computer-aided design software for Windows Category:Computer-aided design software for MacOS Category:Computer-aided design software for Linux Category:CAD software that uses Qt Category:Autodesk Category:3D graphics software that uses QtQ: How to call a method when Activity being recreated (due to change in screen orientation)? I need to call a method in a class that implements the View.OnTouchListener interface when the activity is being recreated because of screen orientation change. I've tried to override the onConfigurationChanged method of the activity, but the method wasn't called when the activity is recreated, due to the screen orientation change. EDIT: I'm using fragments and the method I need to call is used to interact with the fragments. A: Override method onPostCreate. As first parameter you will receive reference to the Context of your activity. As second parameter you will receive the Bundle that holds all the information about the new configuration. public void onPostCreate(Bundle savedInstanceState) { super.onPostCreate(savedInstanceState); // now you can see the updated instance // of your context } But on postCreate you will be called only if you try to launch your activity from the background (i.e. when the user is not using your app). In that case you will be launching from a Task or AsyncTask context. if (savedInstanceState == null) { //Here you will be able to see your updated context } A: Try adding this method in your manifest to your activity. ca3bfb1094

## AutoCAD Crack Keygen

Open the Autocad app Go to File>Import to open the import window. Click the "Select Source" tab and select the CSV file containing the three columns (let's name them "product", "year" and "price"). Click the "Continue" button and the app will do its thing. Go to File>Save as to save the file. Rename it to whatever you want. Run it to check if it worked. Q: Passing Excel Spreadsheet URL to be processed We are using the following code to pass URL to be processed into a C# Winforms App. private void button1\_Click(object sender, EventArgs e) { List URLs = new List(); URLs.Add(""); URL = ""; foreach (string url in URLs) { try { HttpWebRequest request = WebRequest.Create(url); request.UserAgent = "Mozilla/5.0 (Windows; U; Windows NT 5.1; en-US; rv:1.8.0.11) Gecko/20080404 Firefox/1.5.0.11"; request.Accept = "text/html, image/gif, image/jpeg, \*; q=.2, \*/\*; q=.2"; request.CookieContainer(); WebResponse response = request

#### What's New in the AutoCAD?

Create logos in your drawings. (video: 1:40 min.) Simplify your data import using smart filters. (video: 1:08 min.) Improve team collaboration with markup and annotate. With the enhanced native text tools, annotate design information in your AutoCAD drawings. (video: 1:53 min.) Edit your designs with markup and annotations. (video: 1:27 min.) \*For an improved experience, use a version of AutoCAD that supports Windows 10. Support for Star and Power Panels The Star Panel is available as part of the DesignCenter 2020 for Enterprise (with StarDraw 200) and DesignCenter 2020 for Workgroups. In addition, the DesignCenter for 2020 for Enterprise and Workgroups now includes Power Panel, which provides access to power management, system power, and hardware power panel features. Windows Power-Management Shell: Get your PC to shut down faster. (video: 2:40 min.) Get a more accurate system power history. See the real-time power management stats of your PC. (video: 3:08 min.) Configure your desktop power settings. Power-management features have been tailored to work with Windows 10 and the Aero-enabled version of Windows 10. (video: 3:35 min.) Apply your system settings and rebot your PC. Apply your settings to reboot the PC. (video: 2:59 min.) \*For an improved experience, use a version of AutoCAD that supports Windows 10. Surface Panels and Launch Bar The Surface Panel is a tool that is designed to provide quick access to frequently used tools from the Surface Panel. The Surface Panel is available as part of the DesignCenter 2020 for Enterprise and Workgroups. DesignCenter for 2020 for Enterprise and Workgroups now includes a new includes a new includes a new includes a new includes a new includes a new includes a new includes a new includes and use keyboard short with a single click and use keyboard short with a single click and use keyboard short with a single click and use keyboard short with a single click and use keyboard short with a single click and use keyboard short with a single click and use keyboard short with

## System Requirements:

Compatible with versions 2.0 and up Can be used in a Clan system Adds 5-6 Uniques to your deck Works with the SDCard Images and data on this page Seamless transition Between Arcane Battlemage Harmony Sigil of Rage Onslaught Keeper of the Gates Neon Airbound

#### Related links:

https://officinabio.it/wp-content/uploads/2022/07/AutoCAD\_Crack\_With\_Registration\_Code\_2022Latest.pdf https://cashonhomedelivery.com/wp-content/uploads/2022/07/AutoCAD\_With\_Full\_Keygen\_Latest\_2022.pdf http://www.techclipse.com/?p=45462 http://wp2-wimeta.de/autocad-crack-with-keygen/ https://albookers.com/wp-content/uploads/2022/07/AutoCAD-4.pdf https://albookers.com/wp-content/uploads/2022/07/gazras.pdf https://intrendnews.com/autocad-24-2-obtain-latest-2022/ https://thecryptobee.com/autocad-crack-27/ https://cecj.be/autocad-21-0-crack-serial-number-full-torrent-free-download-mac-win-latest-2022/ https://laculinaria.de/autocad-download-for-pc/ https://www.theblender.it/autocad-crack-mac-win-2022-new-2/ https://www.theblender.it/autocad-crack-mac-win-2022-new-2/ https://youottacall.com/wp-content/uploads/2022/07/deadmann.pdf https://www.naturghiaccio.it/2022/07/23/autocad-19-1-crack/ https://vv411.com/advert/autocad-19-1-crack.ztivation-download-3264bit/ https://vv411.com/advert/autocad-19-1-crack-ativation-download-3264bit/ https://v411.com/advert/autocad-19-1-crack-ativation-download-3264bit/